## **Descargar Autocad 2010 Gratis En Español Para Windows 10 32 Bits EXCLUSIVE**

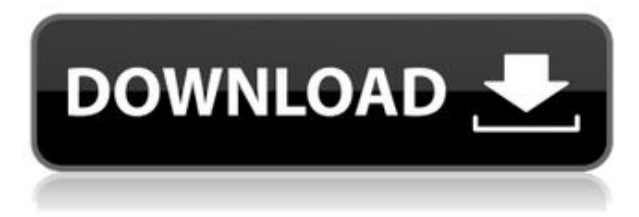

Como su nombre lo indica, AutoCAD Home está diseñado para principiantes. El software es gratuito, pero carece de muchas características, como la capacidad de guardar cambios. Sin embargo, para ser justos, si eres un novato con un presupuesto de \$10 por mes, este es el paquete de CAD perfecto. Además de ser una fuente gratuita de material de aprendizaje, CADTutor también ofrece oportunidades de empleo, becas y pasantías. También puede ofrecer una manera para que los nuevos estudiantes aprendan a su propio ritmo y en un entorno más cómodo y asequible que el que ofrecería una escuela tradicional. Ya sea que sea un novato o un profesional experimentado, puede beneficiarse de los tutoriales, cursos y artículos de CADTutor. P: Cómo seleccionar la primera aparición de una palabra en python Tengo una oración y quiero obtener la primera aparición de una palabra específica en él. ¿Hay alguna función incorporada? ¿O debo hacerlo con algún bucle? Gracias, R: Aquí hay uno simple: >>> text = 'esto es una prueba' >>> start = text.find('test') >>> start 5 >>> text[start:] ' es una prueba ' >>> inicio + len('prueba') 13 >>> texto[inicio:inicio+len('prueba')] ' es una prueba' Suponiendo que desea devolver la subcadena, de lo contrario use texto[inicio:] o text[start:start+len('test')] Nuevos conocimientos sobre el desarrollo de la cóclea. Los mecanismos de desarrollo del oído interno que controlan el patrón de muerte y proliferación celular parecen estar estrechamente regulados por varias clases de moléculas de señalización secretadas. Las proteínas morfogenéticas óseas (BMP) son una clase de moléculas de señalización secretadas que desempeñan funciones importantes en una variedad de procesos de desarrollo. En esta revisión, destacamos estudios recientes que abordan el papel de las BMP en el desarrollo de la cóclea de ratón y pollo, incluida la evidencia de que las BMP secretadas y sus receptores son importantes para la especificación y diferenciación adecuadas de las células sensoriales, así como para la migración de las células sensoriales. en el conducto coclear.Además, revisamos la evidencia de que la señalización de BMP regula la proliferación y diferenciación de células progenitoras en los órganos vestibulares. Porcentaje nacional de desempleo En los EE. UU., muchas personas están sin trabajo o despedidas y buscan un nuevo trabajo. ¿Qué es exactamente el "desempleo" y cuál es la mejor manera de encontrar trabajo? En la Actualización económica de esta semana, aprenderá algunos datos clave sobre el desempleo y el mercado laboral. Desempleo La mayoría de las personas en los EE. UU. tienen un trabajo de medio tiempo o están jubiladas. En 2014, la tasa oficial de desempleo fue del 5,0 por ciento, lo que significa que 5 de cada 100 personas en el país no estaban trabajando. Este porcentaje ha ido cayendo constantemente.

## **AutoCAD Torrente X64 2022**

En el verano ofrecemos dos sesiones diferentes pero relacionadas: Introducción a la Realidad Aumentada en Agrietado AutoCAD con Keygen e Introducción a AutoCAD 2019. Ambas sesiones son un beneficio para cualquier arquitecto, dibujante o diseñador que quiera familiarizarse con los últimos lanzamientos. Para imprimir una lista de las claves descriptivas en un conjunto de claves descriptivas, haga clic en el conjunto de claves descriptivas en el árbol Configuración para mostrar una vista de lista que contiene las claves descriptivas en el conjunto de claves descriptivas. Haga clic derecho en la vista de lista para mostrar un menú contextual. Utilice el comando Copiar al portapapeles para copiar el contenido de la vista de lista en un archivo que pueda imprimir. **Límites**

## **- Descripción**

Seleccione **Límites - Descripción** desde el **Instrumentos Complementos** y luego coloque la herramienta en el límite que no es la propiedad que se describe. La herramienta luego creará una descripción para el límite tanto en la ventana de propiedades como en la ventana de Salida de propiedades. **Caminos de inicio**

Cuando necesite describir cómo llegar al principio de la descripción, puede elegir una polilínea de varios segmentos o una colección de líneas y arcos. Esta ruta de referencia se procesa de la misma manera que las llamadas de límite y el texto descriptivo colocado encima de la descripción del límite. Si planeas tener una carrera en arquitectura, construcción o cualquier tipo de ingeniería, entonces necesitas algunos conocimientos básicos en AutoCAD. Este curso lo ayudará a comprender los conceptos básicos de CAD, incluidos el dibujo, las dimensiones, el dibujo y el diseño 2D. La definición de bloque de pared amplía el bloque de pared preestablecido para permitirle agregar una descripción de bloque, incluidas las propiedades relacionadas con la pared, al bloque de pared. Puede seleccionar esta opción desde el ajuste preestablecido Definición de bloque de pared. Esto le permite agregar una descripción y/o información adicional relacionada con los bloques de pared, como el espesor de la pared o el coeficiente de expansión térmica de la pared. La descripción completa del muro se incluye en la Ventana de salida de propiedades. 5208bfe1f6

## **AutoCAD con clave de licencia Clave serial X64 {{ actualizaDo }} 2023 En Español**

Muchos sistemas CAD cuentan con dos representaciones del modelo 3D. La primera es la versión exacta del mundo real del modelo 3-D. La segunda es una imagen bidimensional, llamada vista 2-D. Hay dos vistas 2-D comunes: vista en planta y sección. La vista de plano muestra el modelo 3D como una imagen 2D de geometría horizontal, vertical y angular, como un recorrido paso a paso de un modelo. La vista de sección muestra el modelo como una hoja bidimensional que contiene geometría tanto horizontal como vertical. En AutoCAD, la vista en sección es una de las dos vistas en 2D que se pueden mostrar como un archivo PDF que puede enviar a una imprenta para su dibujo final. AutoCAD es un popular programa de software de dibujo y diseño de ingeniería. Puede usarlo para diseñar casi cualquier cosa que pueda imaginar, incluidos edificios, fábricas, paredes e incluso paneles solares. Aunque AutoCAD es un programa poderoso, puede ser difícil de aprender al principio. Esta guía le enseñará cómo aprenderlo de una manera que funcione para usted. No sé cuántos años tienes, pero tengo 29 y todavía tengo que tratar de explicarle estas cosas a mi hermano menor. Tendrá 22 años en 6 meses, por lo que no es nuevo en la computadora. Está aprendiendo AutoCAD por su cuenta. Lo hemos intentado, pero no podemos explicarlo muy bien y él entiende muy poco. Este también es un buen tema para compartir con sus hijos porque es muy difícil enseñarle a un niño que es nuevo en computadoras. A medida que envejecemos, somos cada vez más lentos para aprender cosas nuevas. Esa es una realidad. Ok, iba a tratar de encontrar una manera de explicar esto, pero como soy nuevo aquí, tuve una gran idea; Contestaré la pregunta. Para ser honesto, también fue difícil aprender como adulto. Tienes que aprenderlo a través de prueba y error. Cuando llegue a las funciones avanzadas de AutoCAD, acéptelo, AutoCAD es un programa extremadamente difícil de aprender. Y cuando lo aprendes, es difícil desaprenderlo.Si está realmente decidido a aprender AutoCAD y está realmente interesado en AutoCAD o CAD, ientonces no aprenda AutoCAD de la manera fácil! Es decir, no salte directamente a la interfaz de usuario de AutoCAD desde un programa de gráficos. Es muy parecido a aprender a andar en bicicleta. Debe comenzar con lo básico y luego, eventualmente, pasar a cosas más difíciles. Con suerte, hay alguien que puede ayudarte. Solo pregunta.

descargar autocad 2015 gratis en español para windows 10 64 bits descargar autocad portable para windows 10 64 bits gratis descargar autocad gratis para windows 10 64 bits descargar autocad gratis en español para windows 10 64 bits descargar autocad 2007 gratis en español para windows 10 64 bits descargar autocad 2008 gratis en español para windows 10 64 bits descargar autocad 2020 gratis en español para windows 10 descargar autocad 2020 gratis en español para windows 10 full autocad 2020 descargar gratis para pc windows 10 como descargar autocad 2019 desde autodesk

Puede aprender a usar el software AutoCAD de varias maneras, incluso a través de videos y tutoriales en línea. Sin embargo, el software puede ser complejo y puede ser difícil aprenderlo completamente por su cuenta. Ahí es donde los programas formales de capacitación pueden ayudar. A través de clases estructuradas de AutoCAD, puede desarrollar sus habilidades con el software paso a paso y desarrollar una comprensión fundamental más sólida de su uso para dibujar diseños. AutoCAD está disponible para cualquier persona, sin importar su edad o nivel de habilidad. No es

difícil de aprender si tiene conocimientos de geometría, modelado 3D y elaboración de planos. También hay muchos recursos de aprendizaje basados en la web. En general, Autocad es bastante fácil de aprender. Si tiene un conocimiento básico de presentaciones de Excel o PowerPoint, le resultará fácil comenzar a crear documentos en AD. Descubrí que la parte más difícil fue aprender a insertar líneas, flechas, etc. en una página nueva y colocarlas en el lugar correcto en mis modelos. Además, tener que aprender a crear modelos en 3D, como dibujos de ensamblaje, planos, etc., es lo suficientemente difícil como para que sea mejor que te quedes con un DRC o algo así. Autocad era fácil de usar antes de 2012, pero he tenido mucha menos experiencia con él desde 2012. Además, cosas como el modo "en línea", al que a menudo se refiere, nunca se han implementado en mi experiencia. He estado con AutoCAD desde siempre y nunca he usado el modo en línea. No puedo hablar por versiones más nuevas, ya que no he usado ninguna de esas. A pesar de la popularidad y versatilidad de AutoCAD, para los principiantes es un programa difícil de aprender y usar. Incluso cuando llegue al Nivel 1, descubrirá que el software no es intuitivo y que la interfaz controlada por mouse hace que los comandos sean fáciles de perder y lentos de aprender. Sin embargo, a medida que adquiera dominio del software, podrá realizar tareas más sofisticadas de forma más rápida y sencilla.

Si ya tiene una computadora compatible, es posible que pueda omitir el proceso de instalación. Muchas empresas ofrecen versiones de prueba gratuitas y en línea de AutoCAD para Windows 8 y 7. Estas versiones de prueba son un excelente lugar para comenzar a aprender. AutoCAD no es una opción barata. Si desea aprender a usar el software de forma regular, vale la pena invertir en el software. Y en caso de que no se convierta en un diseñador CAD profesional, no hay razón para no usar el software, tiene muchas funciones y una amplia gama de usuarios. El software CAD y AutoCAD son muy similares, por lo que puede comparar AutoCAD y otro software CAD para ver rápidamente qué producto se adapta mejor a sus necesidades. El software CAD ofrece muchas funciones que no encontrará en el software de dibujo tradicional, por lo que deberá familiarizarse con cada función antes de usarla. Si está pensando en reemplazar un programa de dibujo tradicional, CAD o AutoCAD pueden ser una buena opción para aprender y construir una base sólida para usar CAD de ingeniería y arquitectura. En primer lugar, AutoCAD es un programa extremadamente complejo. Hay tantas opciones cuando necesita crear un dibujo y desea evitar cometer un error. Si es nuevo en el software, le llevará tiempo aprender todo lo que necesita saber y evitar cometer muchos errores costosos. Como mencioné en la guía básica de AutoCAD, AutoCAD es un completo programa de dibujo en 3D. Este programa se utiliza para muchos tipos de proyectos, desde planos arquitectónicos hasta dibujos mecánicos. Es importante saber qué tipo de trabajo hace para utilizar correctamente el programa. AutoCAD es muy poderoso, pero no será tan útil para alguien que no esté en el negocio de crear diseños 3D. Por ejemplo, puede usarlo para desarrollar un plano de una casa y/o un dibujo mecánico.La única opción disponible para esa persona es importar líneas y crear un plano de planta con la herramienta Agregar función o usar la ventana gráfica para crear una representación 3D de un modelo. En su mayor parte, es más fácil aprender la interfaz de usuario y las herramientas en un paquete de dibujo simple.

<https://techplanet.today/post/descargar-autocad-2014-para-32-bits>

<https://techplanet.today/post/descargar-gratis-autocad-para-windows-vista>

[https://techplanet.today/post/autocad-200-descarga-gratis-con-codigo-de-activacion-codigo-de-registr](https://techplanet.today/post/autocad-200-descarga-gratis-con-codigo-de-activacion-codigo-de-registro-gratuito-x3264-actualizado-2023) [o-gratuito-x3264-actualizado-2023](https://techplanet.today/post/autocad-200-descarga-gratis-con-codigo-de-activacion-codigo-de-registro-gratuito-x3264-actualizado-2023)

<https://techplanet.today/post/descargar-crack-para-autocad-2014-64-bits-ingles-best> [https://techplanet.today/post/autocad-2022-241-descargar-con-codigo-de-activacion-clave-de-activaci](https://techplanet.today/post/autocad-2022-241-descargar-con-codigo-de-activacion-clave-de-activacion-x64-actualizado-2022) [on-x64-actualizado-2022](https://techplanet.today/post/autocad-2022-241-descargar-con-codigo-de-activacion-clave-de-activacion-x64-actualizado-2022)

AutoCAD cubre una amplia gama de campos que incluyen gráficos, topografía, modelado, dibujo en 2D y dibujo e ingeniería en 3D. Cubre una amplia gama de temas también. Por ejemplo, un conocimiento básico de AutoCAD incluye:

- Creación y edición de formas.
- Uso de la herramienta Pluma
- Creación de líneas, texto y forma
- Creación de variantes de bloque
- Creando objetos
- Trabajar con dimensiones
- Creación de dibujos y textos en 2D y 3D
- Herramientas y técnicas de diseño para tablas, modelos 3D y dibujos.
- Trabajar con perspectiva y vista ortogonal
- Dibujo y modelado
- Control de revisión
- Tutoriales, consejos de uso, etc.

Hay una serie de opciones de línea de comandos que puede usar para abrir y guardar sus archivos de dibujo. Puede abrir y ver archivos en AutoCAD mediante la línea de comandos. También puede utilizar la línea de comandos para guardar sus archivos. Tenga en cuenta que, en AutoCAD, la mayoría de los comandos tienen un acceso directo predeterminado en la línea de comandos. Debe conocer los accesos directos para la mayoría de los comandos, de modo que pueda ser productivo de inmediato. Continúe e intente configurar una ventana de dibujo, luego use herramientas para crear un rectángulo, muévalo y cambie sus dimensiones, y luego elimínelo. Deberías ver que tienes que pulsar las letras *C* para la mayoría de los comandos. Los comandos funcionan de la misma manera en el dibujo 2D que en el dibujo 3D y el espacio de trabajo de modelado. Cuando cree algo en AutoCAD, necesitará usar las barras de herramientas para cambiar entre las vistas de su dibujo y administrar objetos, pero no necesita estar especialmente familiarizado con las herramientas y sus características. Las características principales de las herramientas son sus consejos, que puede personalizar. También tiene la posibilidad de ajustar el ángulo de la herramienta. También puede usar la información que se muestra en la barra de estado, que le permite saber si está en un comando o en el lienzo de dibujo.

Esto es lo que necesita saber sobre AutoCAD. AutoCAD fue creado por Autodesk para ayudar a los diseñadores e ingenieros a crear dibujos. Es la aplicación de escritorio más popular que puede usar para crear y compartir fácilmente dibujos avanzados. Hay varias versiones de AutoCAD, y discutiremos las diferencias entre ellas. Exploremos algunos temas relacionados con las herramientas de AutoCAD y CAD para brindarle una mejor comprensión de lo que es posible en esta gran aplicación. Los siguientes temas pueden ayudarlo a determinar su nivel de interés. La mejor manera de aprender a usar AutoCAD es probarlo en un diseño que le interese. Una vez que haya diseñado algo que le apasione, puede seguir refinando su diseño e imprimiéndolo para ver qué tan cerca estuvo del resultado deseado. Después de leer detenidamente el capítulo anterior, debe tener una buena idea de toda la información que necesita saber sobre cómo usar las diversas herramientas disponibles en el programa. Para ayudarlo a comprender mejor, lea la tabla de contenido al final de este capítulo. El índice está ahí para asegurarse de que puede encontrar todo lo que necesita para aprender. AutoCAD no se considera un producto fácil de aprender al principio. Sin embargo, tiene una curva de aprendizaje. Para los principiantes, aprenderlo es una tarea ardua. Una exploración rápida del capítulo anterior le habrá dado una buena base para lo que necesita aprender sobre AutoCAD. Utilice el índice completo de este tutorial de AutoCAD para encontrar rápidamente todo lo que necesita aprender. Otro gran recurso para aprender AutoCAD es el Centro de recursos de AutoCAD. Ya sea que esté comenzando o buscando aprender más sobre una técnica avanzada, este

Centro de recursos de AutoCAD ofrece todo lo que necesita saber sobre el lenguaje de programación que le permite crear dibujos en 2D y 3D y hacer modelos.

[https://www.chocolatesanddreams.in/wp-content/uploads/2022/12/AutoCAD-con-clave-de-licencia-Co](https://www.chocolatesanddreams.in/wp-content/uploads/2022/12/AutoCAD-con-clave-de-licencia-Con-cdigo-de-registro-64-Bits-caLiEnte-2023.pdf) [n-cdigo-de-registro-64-Bits-caLiEnte-2023.pdf](https://www.chocolatesanddreams.in/wp-content/uploads/2022/12/AutoCAD-con-clave-de-licencia-Con-cdigo-de-registro-64-Bits-caLiEnte-2023.pdf) <http://wolontariusz.com/advert/autocad-2021-24-0-con-keygen-completo-mac-win-nuevo-2023/> <https://www.tutoradvisor.ca/descargar-autocad-para-estudiantes-2022-exclusive/> <https://melaniegraceglobal.com/wp-content/uploads/2022/12/tapupd.pdf> <https://www.eticalavoro.it/wp-content/uploads/2022/12/laurkay.pdf> <http://leasevoordeel.be/wp-content/uploads/2022/12/faykha.pdf> <http://modiransanjesh.ir/descargar-autocad-2017-para-windows-10-gratis-link/> [https://discocurlyfries.com/autocad-20-0-con-clave-de-producto-con-clave-de-licencia-mas-reciente-20](https://discocurlyfries.com/autocad-20-0-con-clave-de-producto-con-clave-de-licencia-mas-reciente-2023/) [23/](https://discocurlyfries.com/autocad-20-0-con-clave-de-producto-con-clave-de-licencia-mas-reciente-2023/) <https://www.wcdefa.org/advert/descargar-y-activar-autocad-2018-repack/>

<https://turn-key.consulting/wp-content/uploads/2022/12/whaljus.pdf>

Mirando todas estas opciones, es fácil entender por qué incluso muchos expertos en software han encontrado que la curva de aprendizaje de AutoCAD es una de sus mayores barreras para la adopción. Como describí, hay cientos de teclas de acceso rápido, comandos y comandos de menú en AutoCAD. Después de un tiempo, puede navegar por la mayoría de los menús sin pensar en ello. Las opciones confusas y múltiples pueden ser abrumadoras.

El primer tipo es un laboratorio de aprendizaje donde personas experimentadas capacitan a jóvenes. Esto puede ser similar a lo que hace una persona cuando aprende a conducir un automóvil. Es mucha práctica y el individuo está aprendiendo los aspectos físicos del automóvil y el vehículo. El auto solo maneja de una forma u otra, tiene un embrague. El conocimiento se puede enseñar usando la experiencia de otros. La buena noticia es que este software es fácil de aprender y usar. La mala noticia es que hay muchas opciones confusas. Delcam Inc. creó una tabla de contenido de dibujo asistido por computadora para ayudarlo a conocer las características principales del software. También puede comprar una suscripción de estudiante para AutoCAD por \$99,00 o comprar un paquete de actualización por \$195,00. Ambos planes secundarios de automóviles ofrecen cinco sesiones de **Capacitación en AutoCAD**. Puede comprar sesiones adicionales por \$100.00 cada una, o por \$200.00 por un año completo de capacitación. Autodesk publicó una nueva oferta en 2018, "AutoCAD Mobility Suite". Este curso basado en una aplicación le permite acceder a todos los materiales del curso a través de un curso en línea. También incluye un libro de material del curso para llevar a casa y trabajar. Como ya sabrá, AutoCAD se incluye con algunos otros paquetes de software. También puede comprar el otro software por separado, así como comprar el curso con él. El curso de Autodesk Academy AutoCAD ofrece 30 días de acceso gratuito.

Muchos usuarios potenciales comienzan con un software que no se adapta realmente a sus necesidades. El gasto de AutoCAD podría ser uno de los únicos impedimentos para algunos. Si realmente quiere aprender AutoCAD, podría considerar una prueba gratuita del software. Si lo hace, le permitirá aprovechar al máximo algunas funciones clave y cómo usarlas de manera efectiva. Una vez que haya aprendido a usar un programa CAD, uno de los siguientes pasos sería acostumbrarse a algunos de los programas de diseño que son similares, puede llevar un tiempo acostumbrarse a la interfaz y la sensación del software. Después de adquirir algunas experiencias, podrá usar estos programas y estará listo para AutoCAD. No podrá usar AutoCAD sin haber usado los otros programas antes. Es posible que desee tomar algunos cursos en línea si aprende sobre software. También puede reservar un tutorial, que es un curso especializado en el que el estudiante puede

sentarse cara a cara con el instructor en un salón de clases y puede hacer preguntas. El instructor puede mostrarle cómo usar algunas o todas las herramientas útiles, como el orden de dibujo y las opciones de dirección. Si está diseñando un dibujo arquitectónico a gran escala, querrá diseñar su dibujo inicial en un diseño antes de comenzar a trabajar en un componente específico. Una vez que haya diseñado su dibujo inicial, puede copiarlo y pegarlo para crear su diseño inicial. Si está creando un diagrama de circuito detallado, primero querrá dibujar su diagrama de circuito inicial. Luego, puede copiarlo y pegarlo para hacer todos sus componentes. Para aprender a crear un diseño, diríjase al tutorial de DISEÑO de AutoCAD. Si está comenzando con AutoCAD, encontrará algunos recursos muy útiles. El mejor para aprender es el Centro de aprendizaje oficial de AutoCAD. Estos tutoriales están escritos por expertos y están diseñados para ayudar a los principiantes a dominar AutoCAD en poco tiempo.

Sí, ipero definitivamente no sería el mejor lugar para estar si estás buscando que te contraten! Que dificil es aprender autocad El mejor lugar para aprender es ponerse en contacto con un ingeniero senior en su empresa y preguntar cómo lo usaron y recomendaría que lo aprenda. El sitio web Quora es un sitio web de preguntas y respuestas. Las personas publican preguntas y responden las preguntas de otros usuarios. Los usuarios también pueden hacer preguntas a otros usuarios para obtener respuestas. En este hilo de Quora, los usuarios respondieron preguntas sobre el aprendizaje de AutoCAD, qué tan difícil es aprender AutoCAD, cómo es aprender AutoCAD y otros temas relacionados. Estas respuestas proporcionan información útil. Puede encontrar un tutorial para aprender a dibujar un cuadro, y esto lo ayudará a familiarizarse con el software y la interfaz. Dibujar con AutoCAD es mucho más fácil de lo que piensas, y algunos de estos pasos pueden haberte resultado muy difíciles cuando comenzaste a usarlo. Una vez que haya dominado los conocimientos básicos y haya aprendido a usar todas las técnicas para crear diseños y gráficos básicos en AutoCAD, puede mejorar sus habilidades y experiencia en AutoCAD a un nuevo nivel. Los usuarios experimentados de AutoCAD recomiendan buscar y copiar dibujos de ingeniería complejos y profesionales. Otro buen consejo es unirse a las comunidades y foros de AutoCAD y preguntar cómo hacer cosas difíciles. La práctica continua, los proyectos genuinos lo ayudarán a convertirse en un usuario experimentado o incluso en un experto de AutoCAD. Como cualquier nueva habilidad, aprender CAD puede ser difícil al principio. CAD significa software de diseño asistido por computadora y puede ser complicado y confuso navegar si no tiene experiencia previa con él. Pero si está motivado para aprender y está dispuesto a dedicar tiempo y esfuerzo para comprenderlo realmente, puede valer la pena. Además de aprender a usar software como AutoCAD, también será importante practicar regularmente lo que aprenda.